**Digital Rights Update Tool From Microsoft Removes DRM From WMA Files**

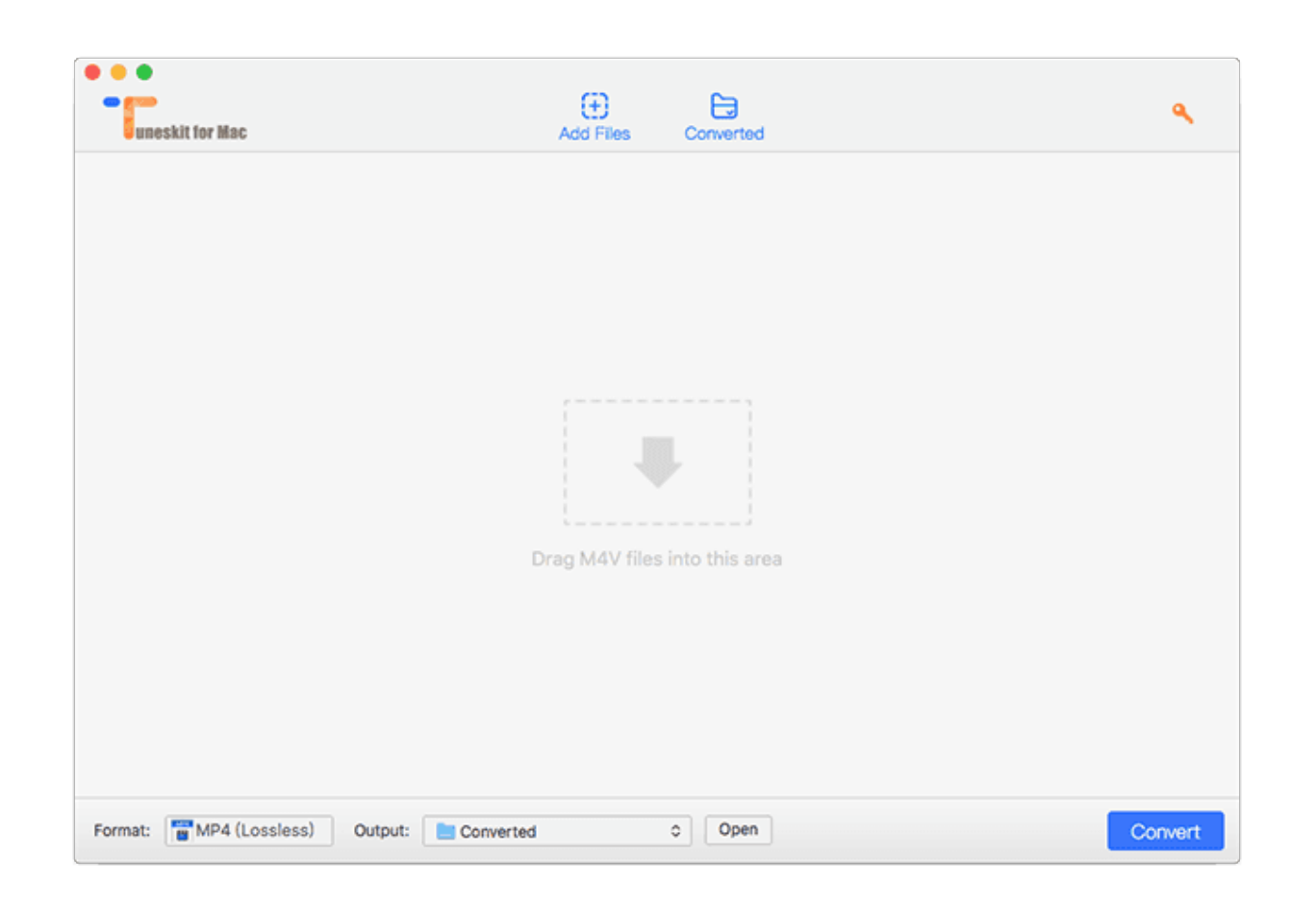

**DOWNLOAD:** <https://tinurli.com/2ipqji>

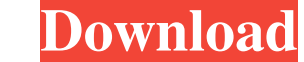

Download the Digital Rights Update Tool from Download.com. Requirements Installing the updates Run the Tool Make sure you are connected to the Internet. The Tool will automatically scan your computer for any un-needed copi version of the Digital Rights Update Tool by clicking the Download link below. You can download the updated tool directly from the site that created the software or you can go to the Software Download.com and search for th download the updates. Then, follow the on-screen prompts to install the updates. The Tool will remove any existing updates and then install the updates. Repeat this step for any un-needed software that the Tool removing th the updates will not be installed. If you are prompted to install the updates after running the Tool the first time, just follow the on-screen prompts. Comments All articles and letters published on the BulgariaNow website your contact with us. BulgariaNow is independently managed and edited by a team of experts and is not in any way accountable to a company, group or individual. BulgariaNow has made every effort to ensure that the informati government for specific rules.Q: Functions equivalent to R's | and & operators for vectors I have a vector of long or short vector elements v 82157476af

Related links:

[Download os x mavericks 10.9 Torrents - KickassTorrents](http://sagepit.yolasite.com/resources/Download-os-x-mavericks-109-Torrents--KickassTorrents.pdf) [Costx by exactal keygen](http://letztibur.yolasite.com/resources/Costx-by-exactal-keygen.pdf) [AutoCADMEP201764bitactivationcodezipfile](http://nivima.yolasite.com/resources/AutoCADMEP201764bitactivationcodezipfile.pdf)